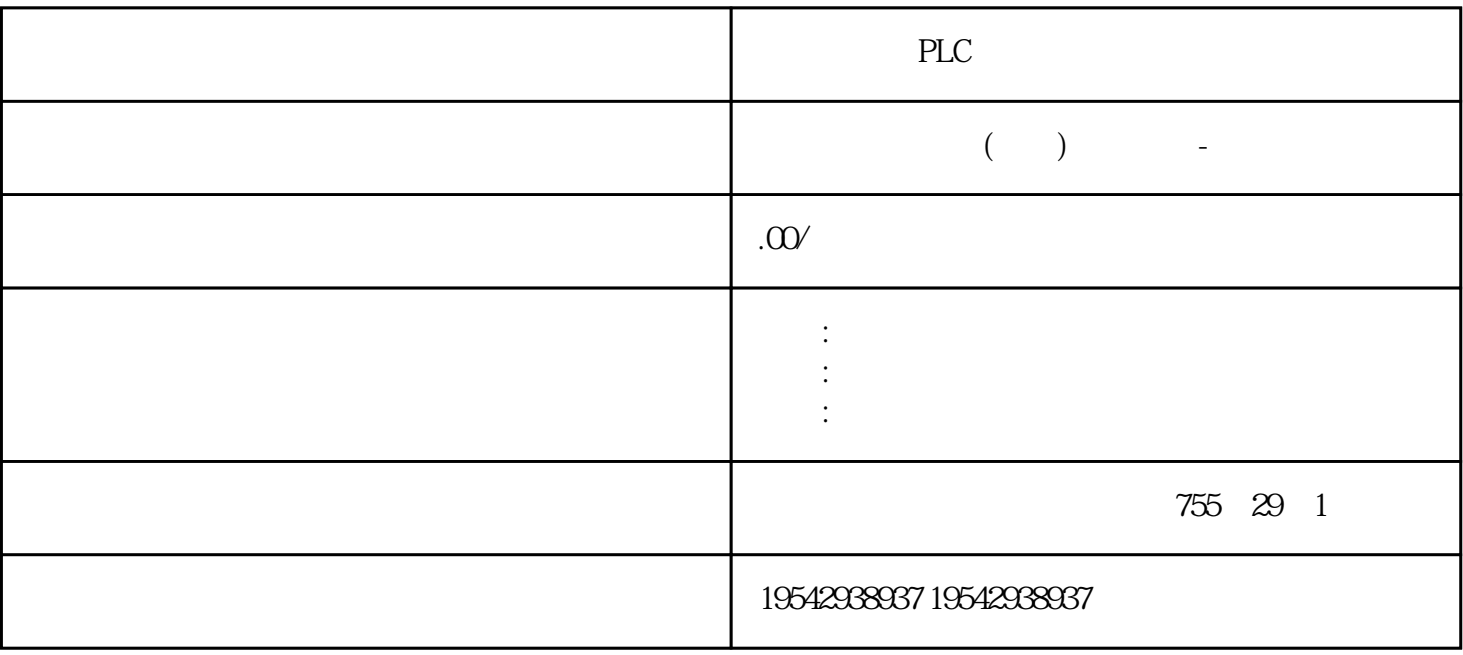

PLC

SINAMICS DC MASTER 12

 $n+m$ 

SINAMICS DCMASTER

 $12$ 

 $12 \,$ 

SINAMICS DC MASTER

 $MASTER$ 

SINAMICS DC

#### MASTER调速柜仍可正常运行,持续无中断地工作。组态系统时请务必注意,在冗余应用中,只需 n

 $n+m$ 

 $MTBF$ 

 $SIMAMCSDC$ 

## 6 SINAMICS DC MASTER

常州西门子CPU授权代理商

 $CPU$ 

 $G$ <sup>O</sup>

左 CUD

CUDCUD CUD DRIVE-CLiQ

接口和一个选件槽。使用 CUD 还可以提供插入附加CUD(标准或)的机会,从而提高计算性能和端子

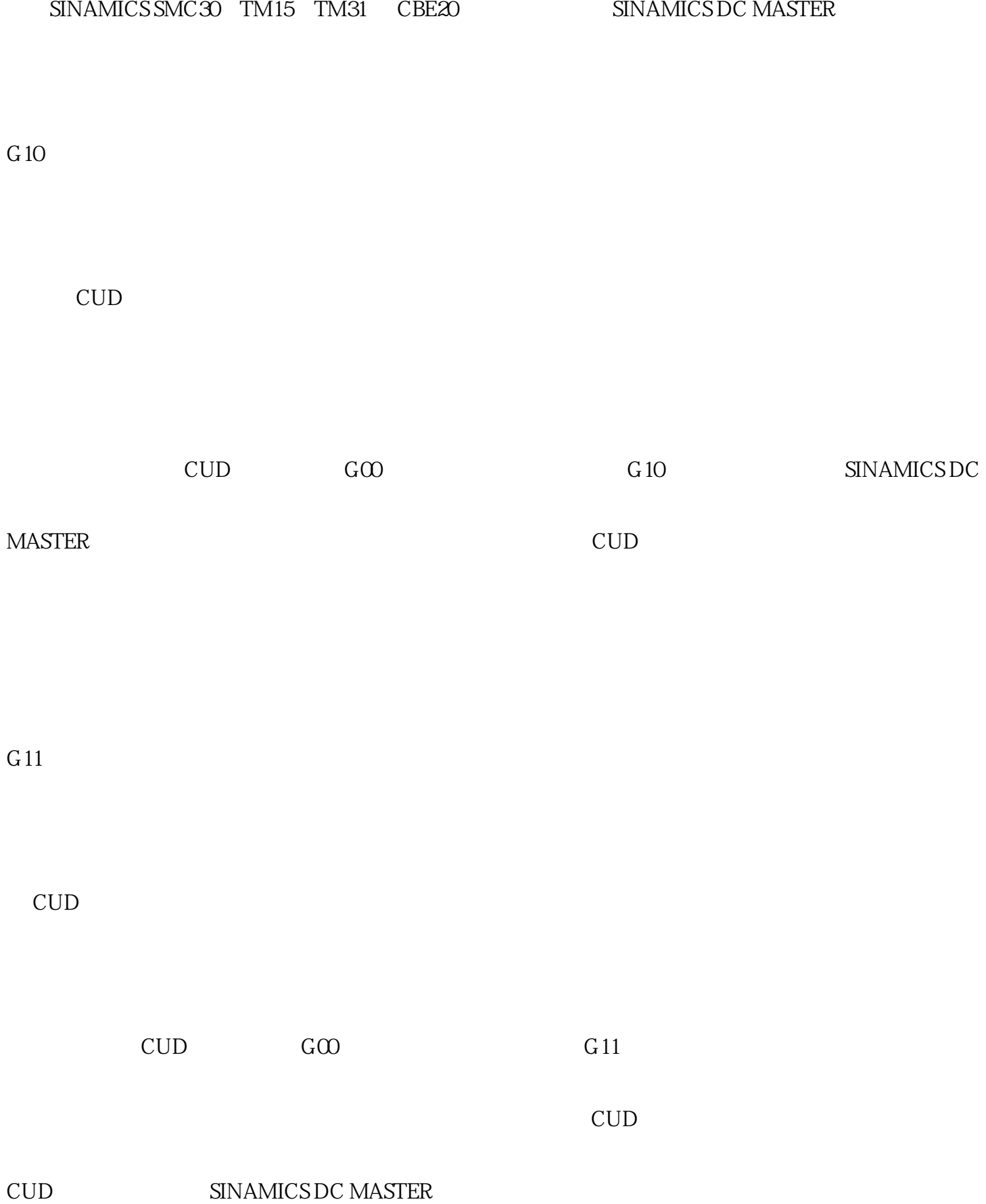

 $G20$ 

CBE20

 $\text{CEZOPROFINET} \qquad \qquad \text{GO} \qquad \qquad \text{CEZO} \qquad \qquad \text{CUE} \qquad \qquad \text{CUD} \qquad \text{PROFINET}$  $IO$ SINAMICS DC MASTER PROFINET PROFINET IO PROFINET IO

 $100$  Mbit/s

PROFINET IO

 $RT$ 

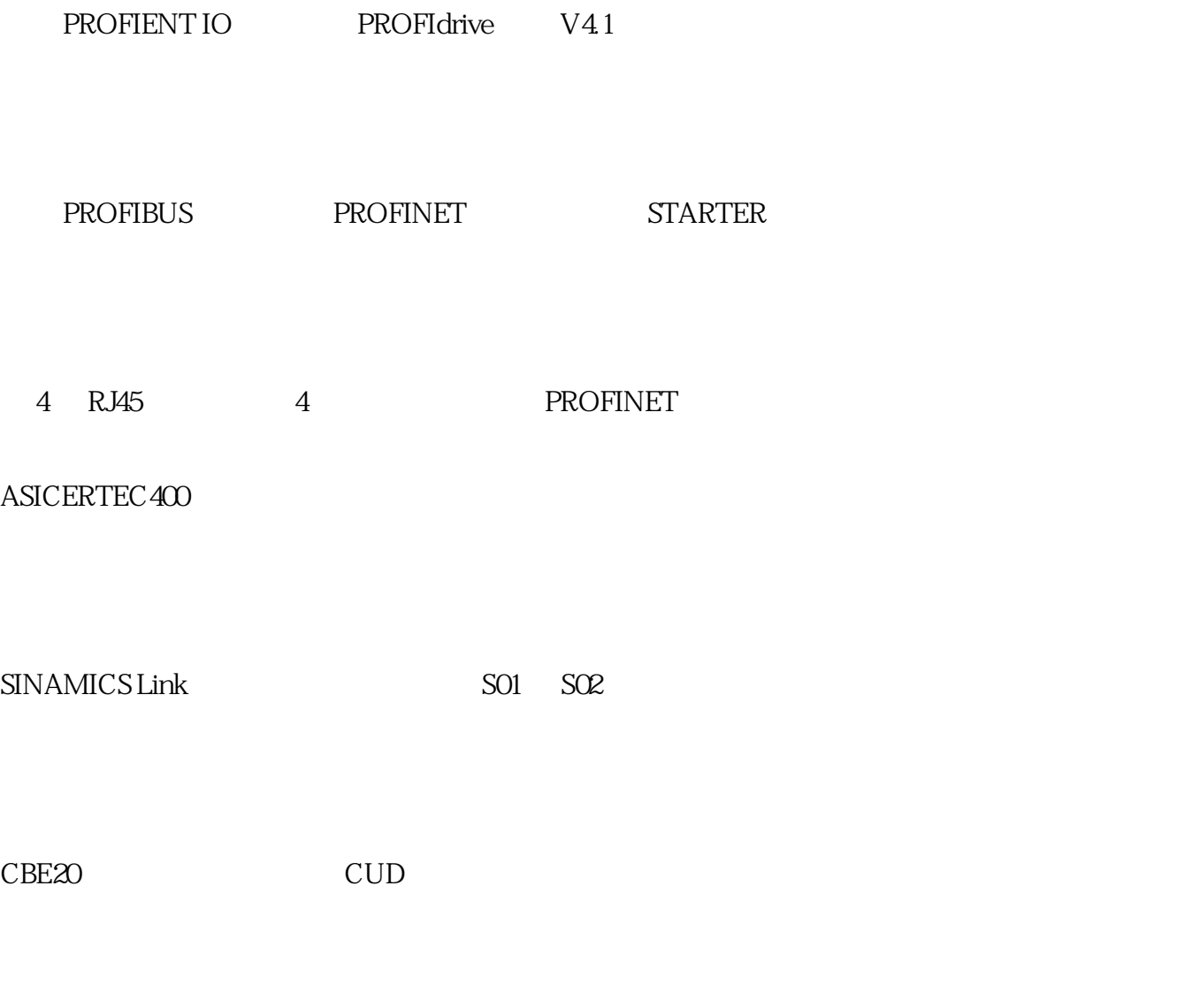

# $CBE20$

 $FC$ 

RJ45 145° 10

 $GP 2x2$ 

 $GP 2x2$ 

 $@R2x2$ 

 $2x2$ 

G21

 $CBE20$ 

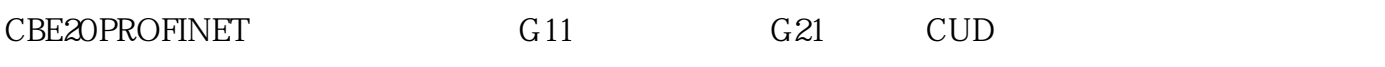

 $\begin{array}{ccc} \text{CE} \text{20} & \text{CE} \text{20} \\ \end{array} \qquad \begin{array}{ccc} \text{CE} \text{21} & \text{CE} \text{22} \\ \text{CE} \text{23} & \text{CE} \text{24} \\ \end{array}$ 

L10

 $SINAMICS DC MAXTER$  15A 30 A

L11

L11 SINAMICS DC MASTER

15 30A

L21

400 A 1200 A

 $230V$  AC

L85

85A

SINAMICS DC MASTER 65 A  $1500 \text{A}$  L11  $2Q$  L85, the L85,  $50$  $mm2$  and  $mm2$  35 mm2

M08

## PC<sub>B</sub>

SINAMICS DC MASTER DC

 $MOS$ 

SINAMICS DC MASTER AOP30

M10

 $2000$   $2200$ 

 $\mathbf{A}$  M10

S01

可以将其它语言下载到操作面板 AOP30 上。在使用两块 CUD 时,必须订购选件 S01 和 S02。

DCC

 $SINAMICS$  Link

S02

SO2, CUD CUD CUD

 $\text{CUD}$   $\text{G10}$   $\text{G11}$ 

10 50 V

 $104$  SINAMICS DC MASTER TO 10 50 V AC

 $575V$  and  $L22$ 

 $\tan \mathbb{E}$ 

L05

SINAMICS DC MASTER 24 V DC

SINAMICS DC MASTER 24 V DC

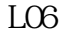

24 V DC SITOP

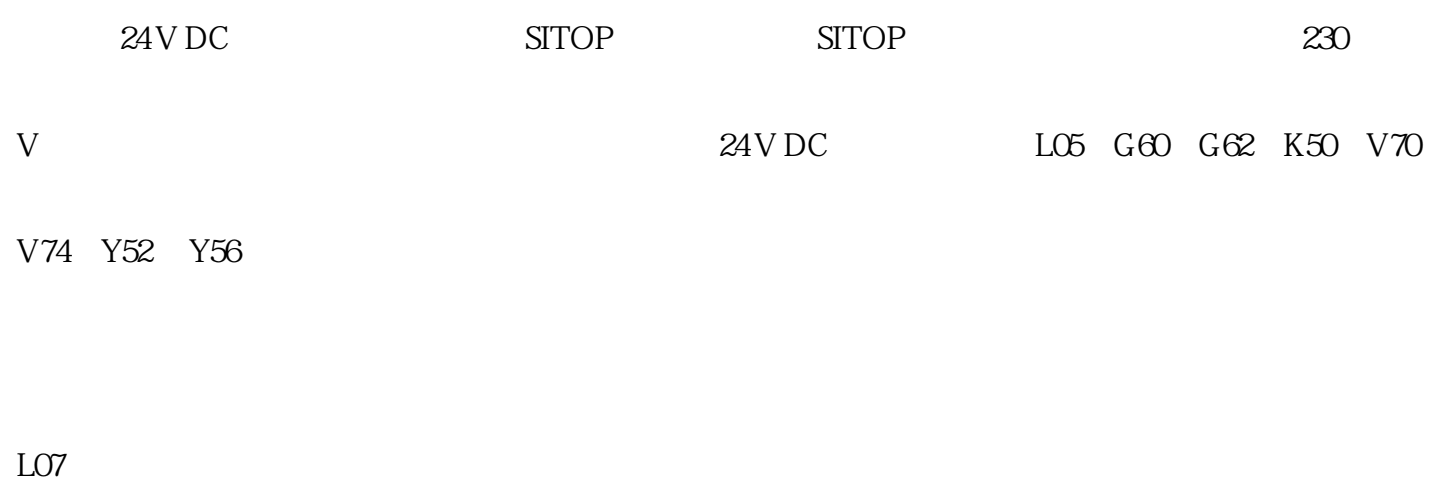

24 V DC

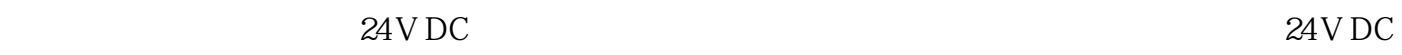

L05 G60 G62 K50 V70 V74 Y52 Y56

L09

### 24 V DC SITOP UPS

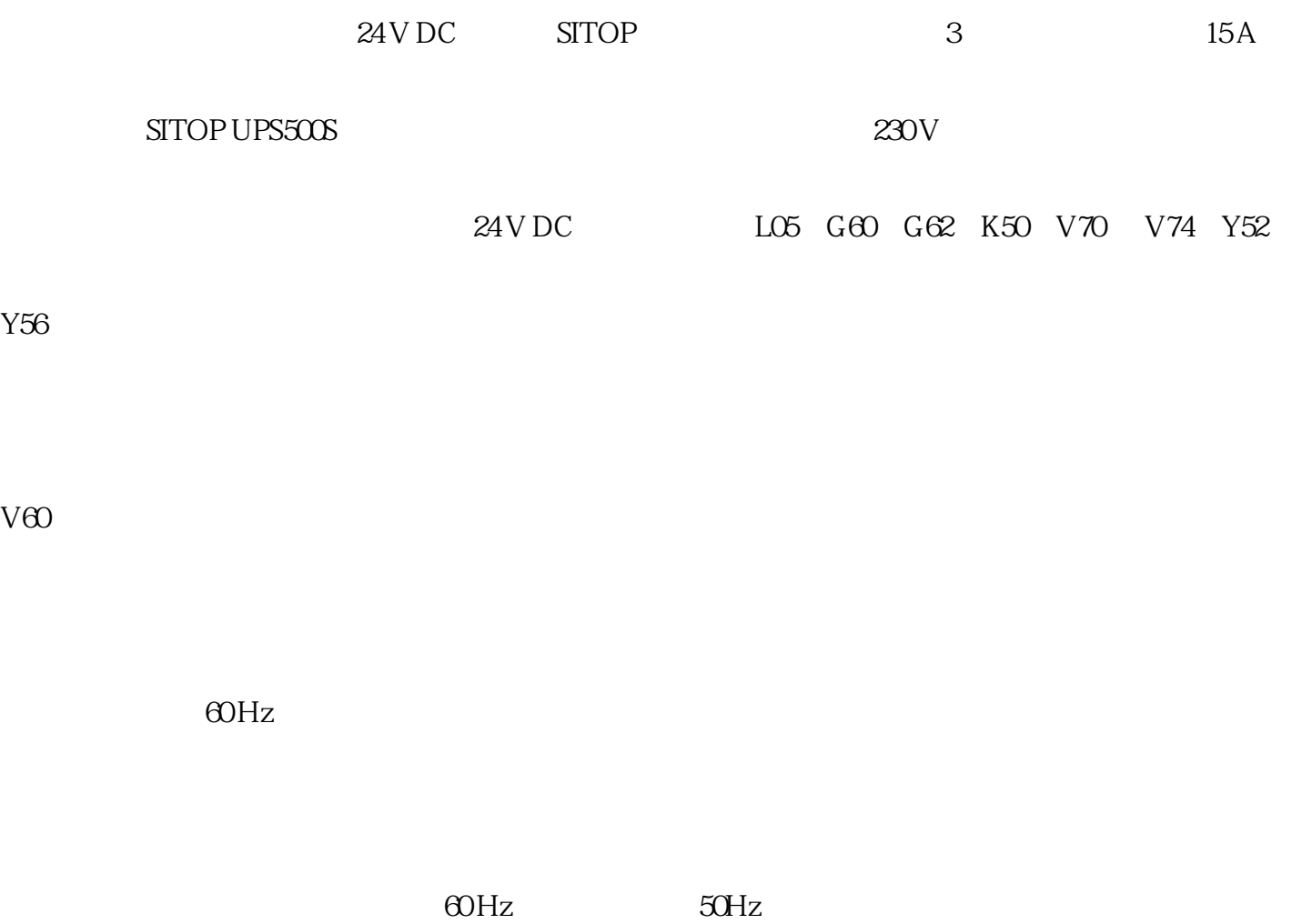

 $400$ 

Y02

 $\mathbf A$ 

400 V 50 Hz 460 V 60 Hz

 $\approx$ 

 $V$ 

Y03

 $L22$ 

Y04

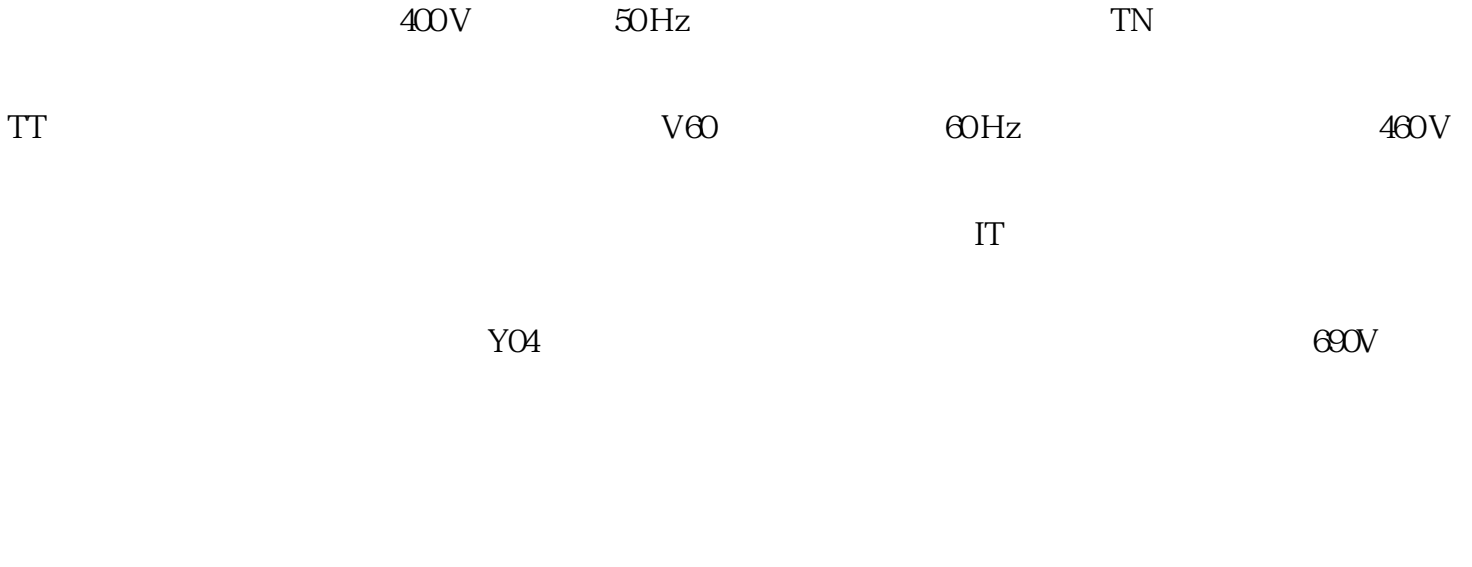

 $Y01$  /  $Y02$ 

OFF

B30

 $SINAMICS DC$ 

MASTER  $^{23}$ 

L57

0, EN 60204-1

 $EN$  60204-1

L59

1, EN 60204-1

 $\Gamma$ 

B60 B66

B60

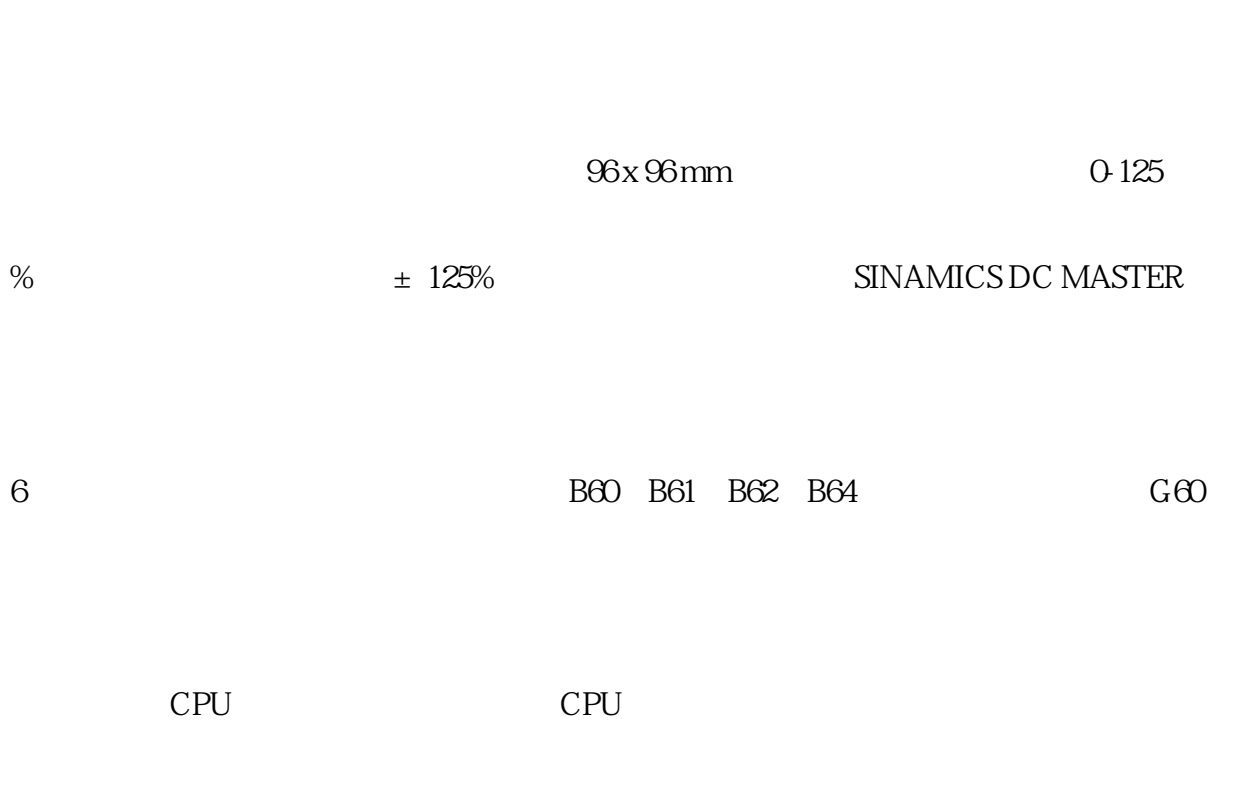

PLC

显示仪表,"转速"